# Git Tower (Windows) cheat sheet

#### **General**

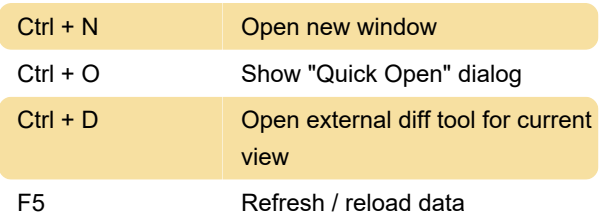

#### Moving between views

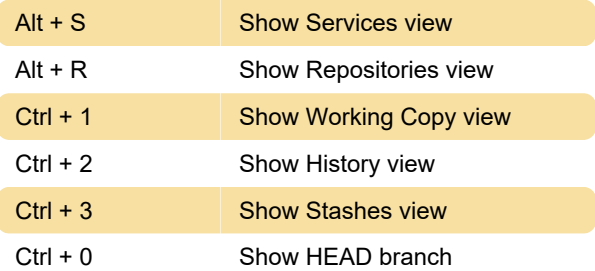

### Working copy & local changes

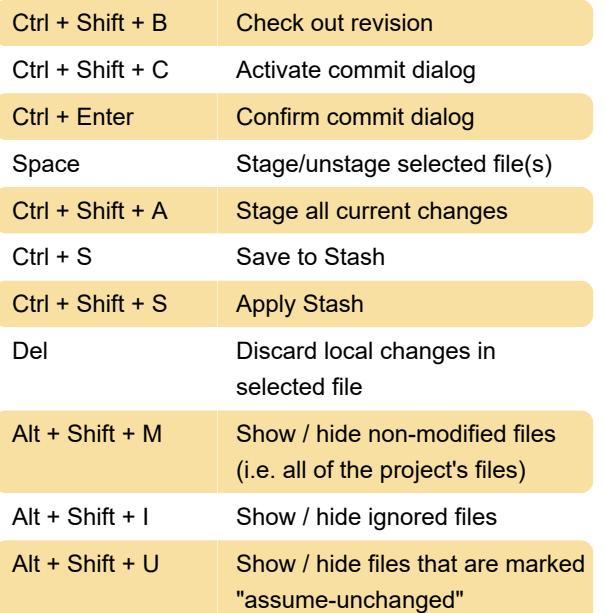

## Remote interactions & commit history

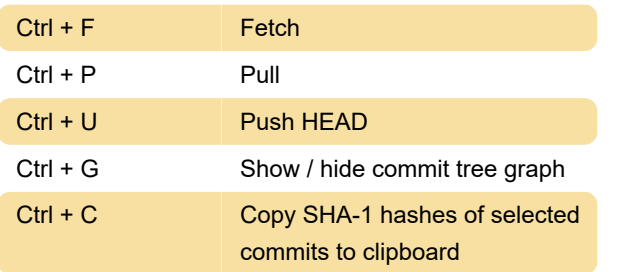

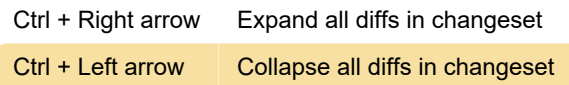

## Merging & Rebasing

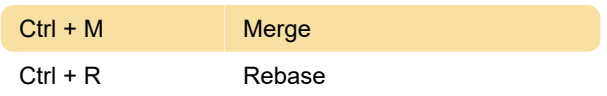

### Creating branches & tags

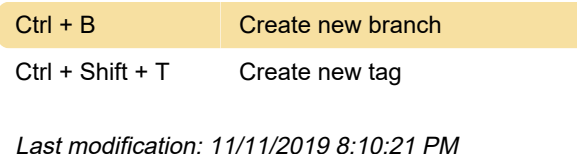

More information: [defkey.com/git-tower-shortcuts](https://defkey.com/git-tower-shortcuts)

[Customize this PDF...](https://defkey.com/git-tower-shortcuts?pdfOptions=true)